, tushu007.com

<< Illustrator CS2

- << Illustrator CS2 >>
- 13 ISBN 9787801728210
- 10 ISBN 7801728211

出版时间:2007-5

页数:230

PDF

更多资源请访问:http://www.tushu007.com

## , tushu007.com  $<<$  Illustrator CS2  $>>$

ending in the Illustrator CS2

全书共分10章,依次介绍了Illustrator基本操作和CS2版的新功能、基本绘图操作、改变路径外观的方

 $\alpha$  and  $\beta$ 

 $10$ 

, tushu007.com

 $\left\vert \right\rangle$ 

Illustrator CS2

 $\overline{<<}$ 

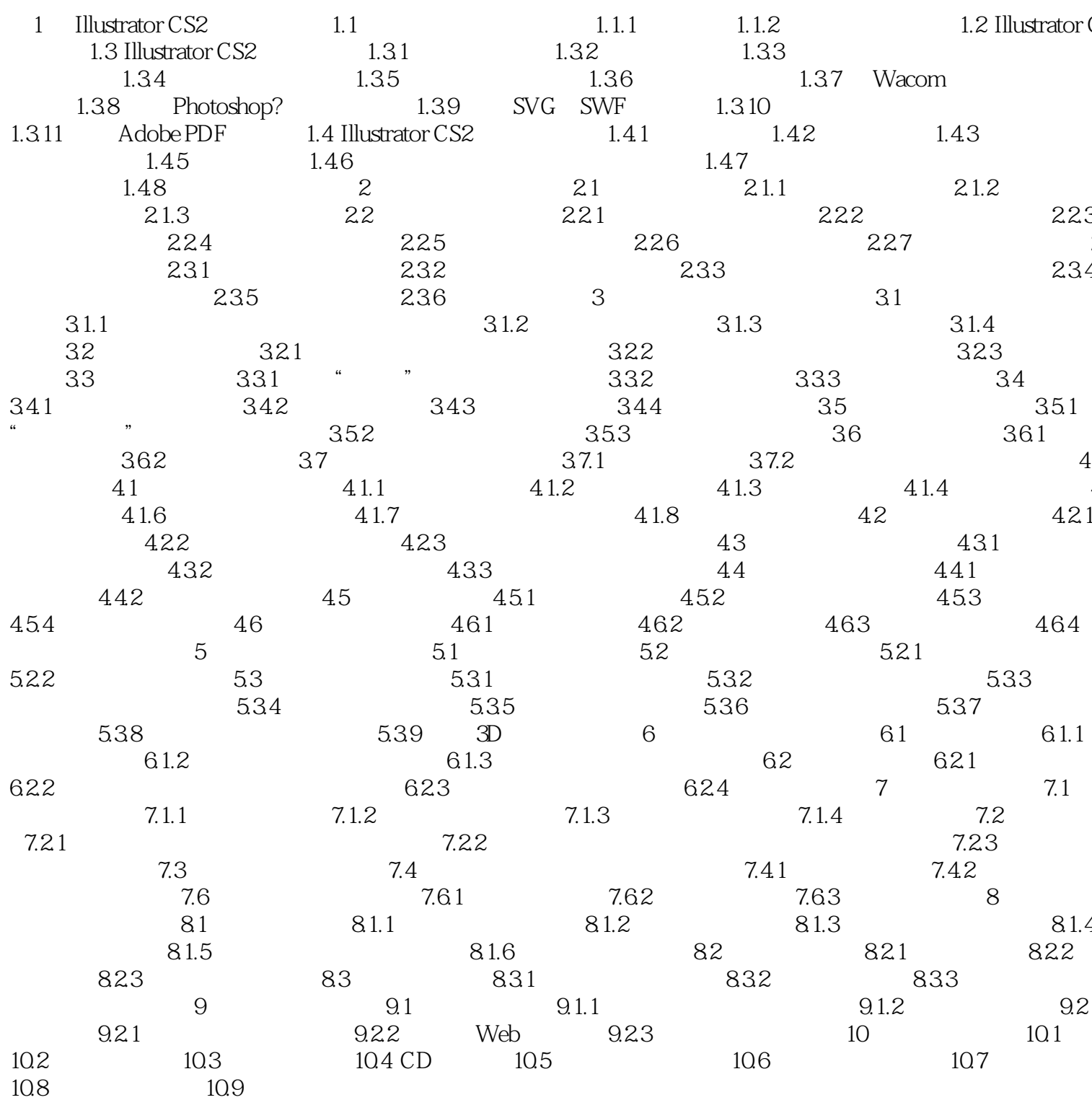

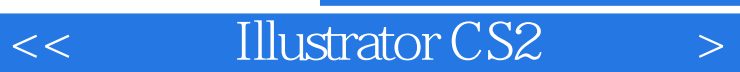

本站所提供下载的PDF图书仅提供预览和简介,请支持正版图书。

更多资源请访问:http://www.tushu007.com